# SDU ÷

## <span id="page-0-0"></span>**Niveau 1 – adgang og navigation (minimumsmodel)**

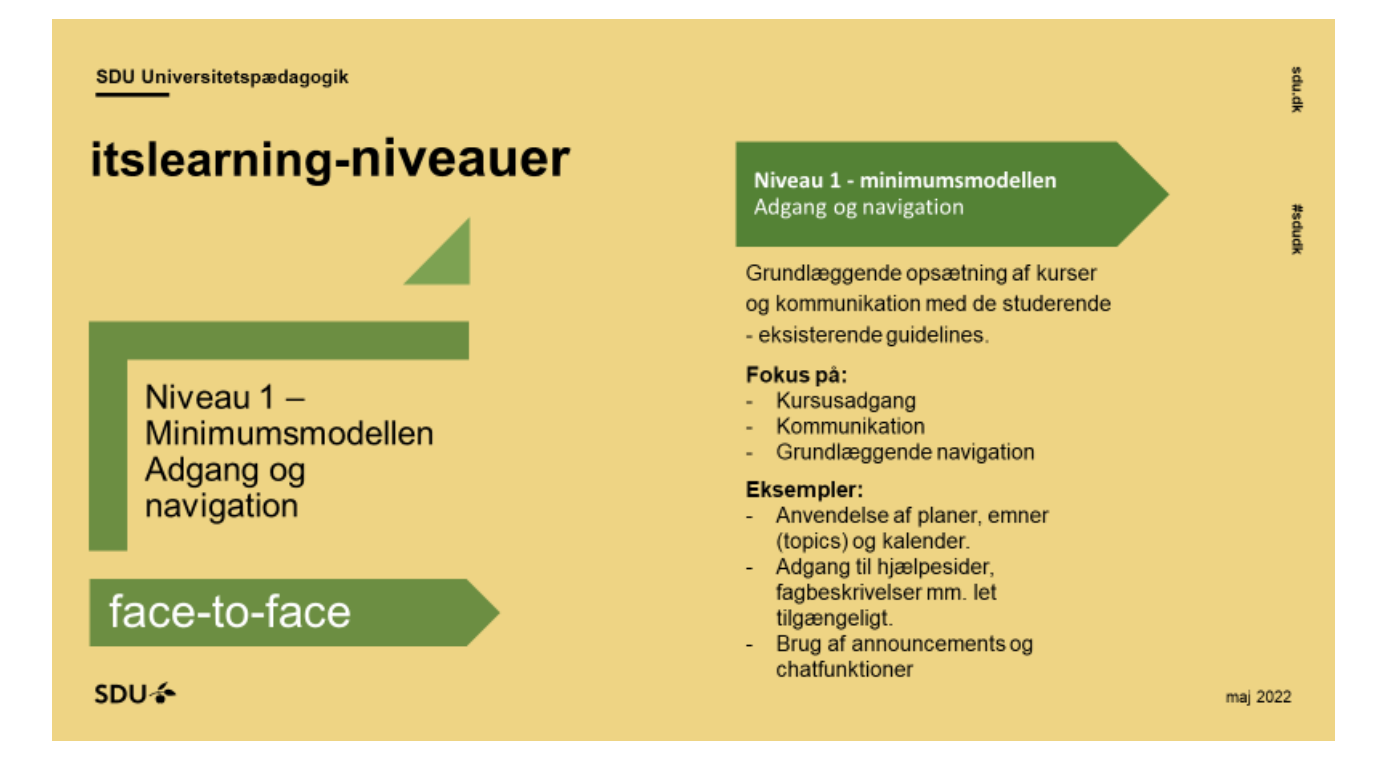

#### Indholdsfortegnelse

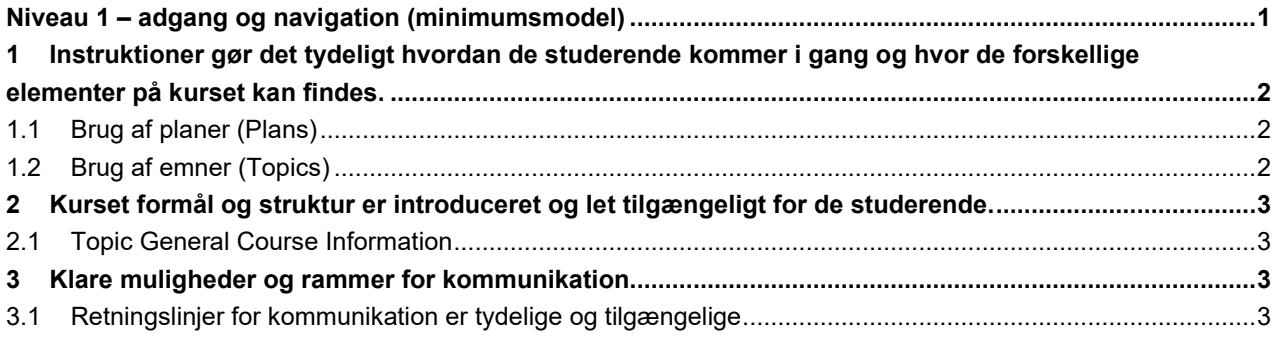

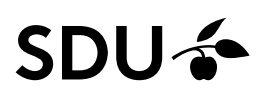

<span id="page-1-0"></span>**1 Instruktioner gør det tydeligt hvordan de studerende kommer i gang og hvor de forskellige elementer på kurset kan findes.** 

### <span id="page-1-1"></span>**1.1 Brug af planer (Plans)**

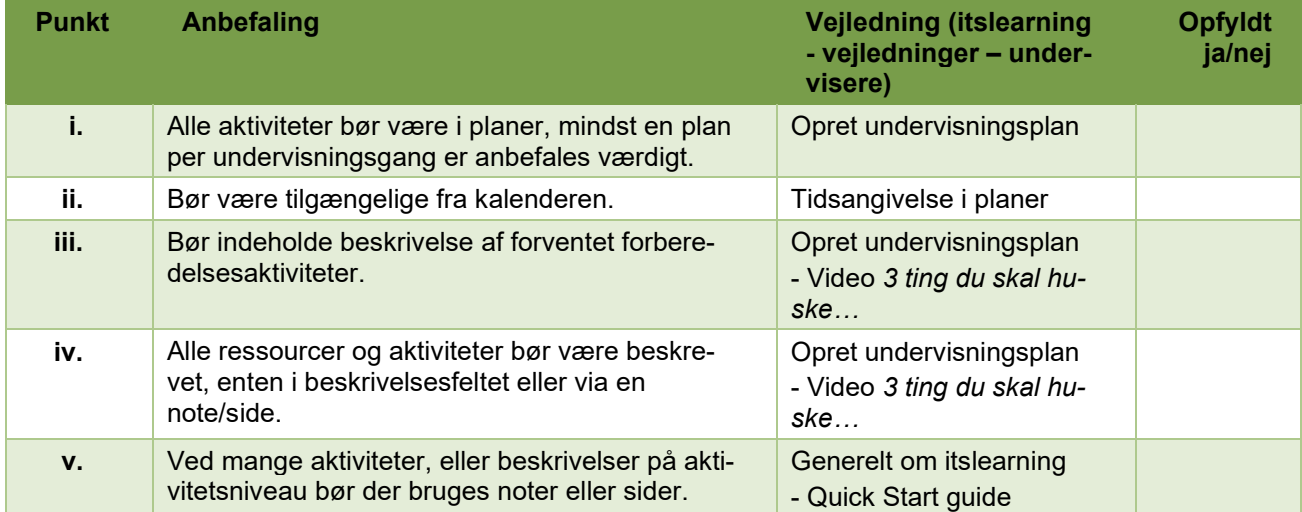

### <span id="page-1-2"></span>**1.2 Brug af emner (Topics)**

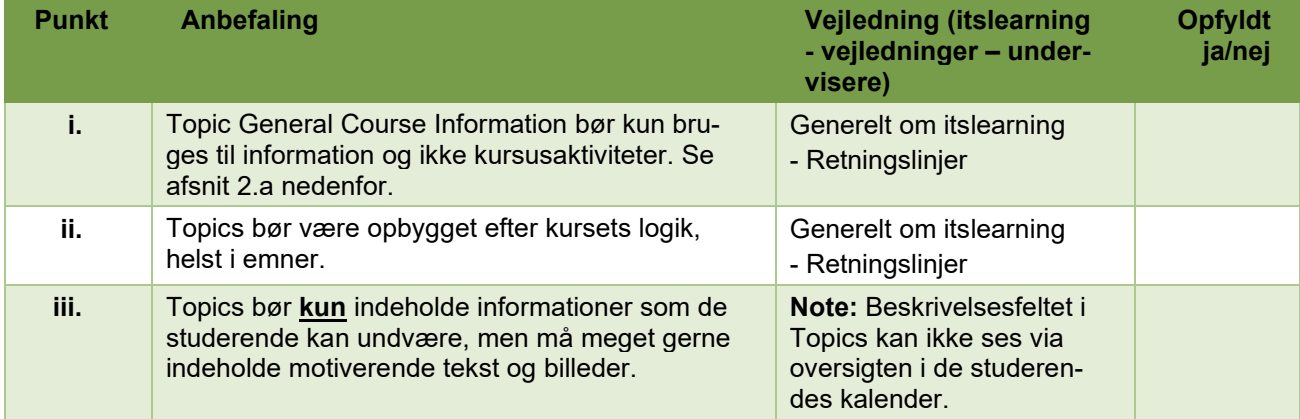

# **SDU<sup>4</sup>**

<span id="page-2-0"></span>**2 Kurset formål og struktur er introduceret og let tilgængeligt for de studerende.**

#### <span id="page-2-1"></span>**2.1 Topic General Course Information**

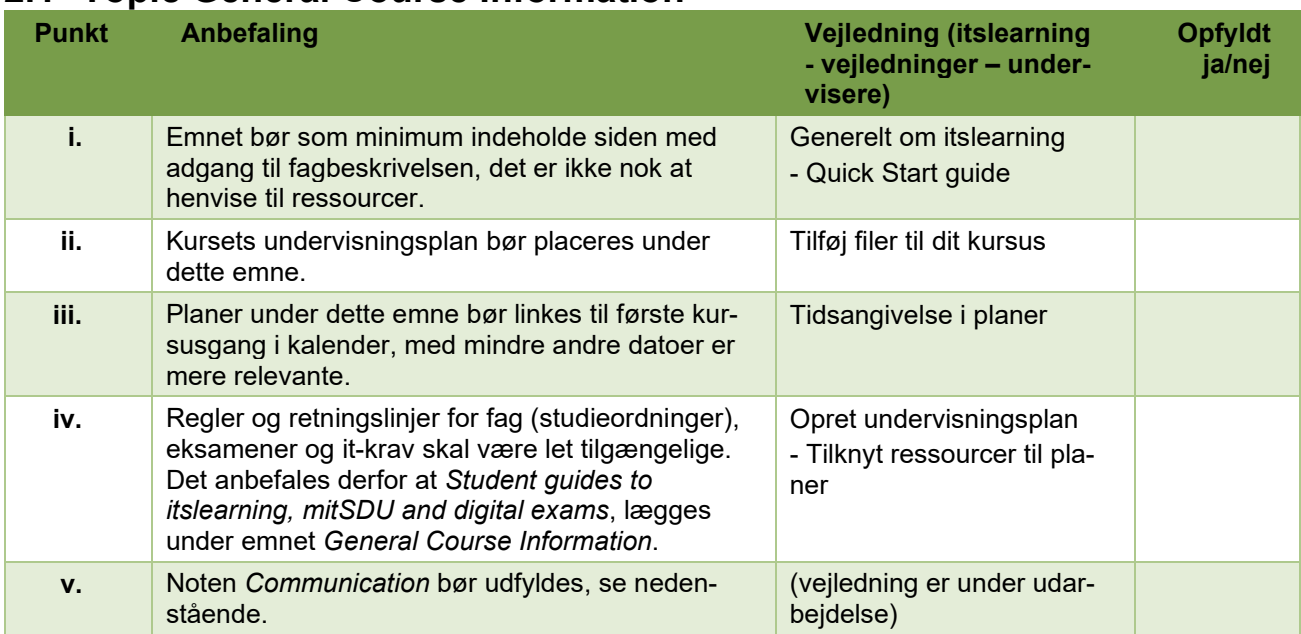

### <span id="page-2-2"></span>**3 Klare muligheder og rammer for kommunikation.**

#### <span id="page-2-3"></span>**3.1 Retningslinjer for kommunikation er tydelige og tilgængelige**

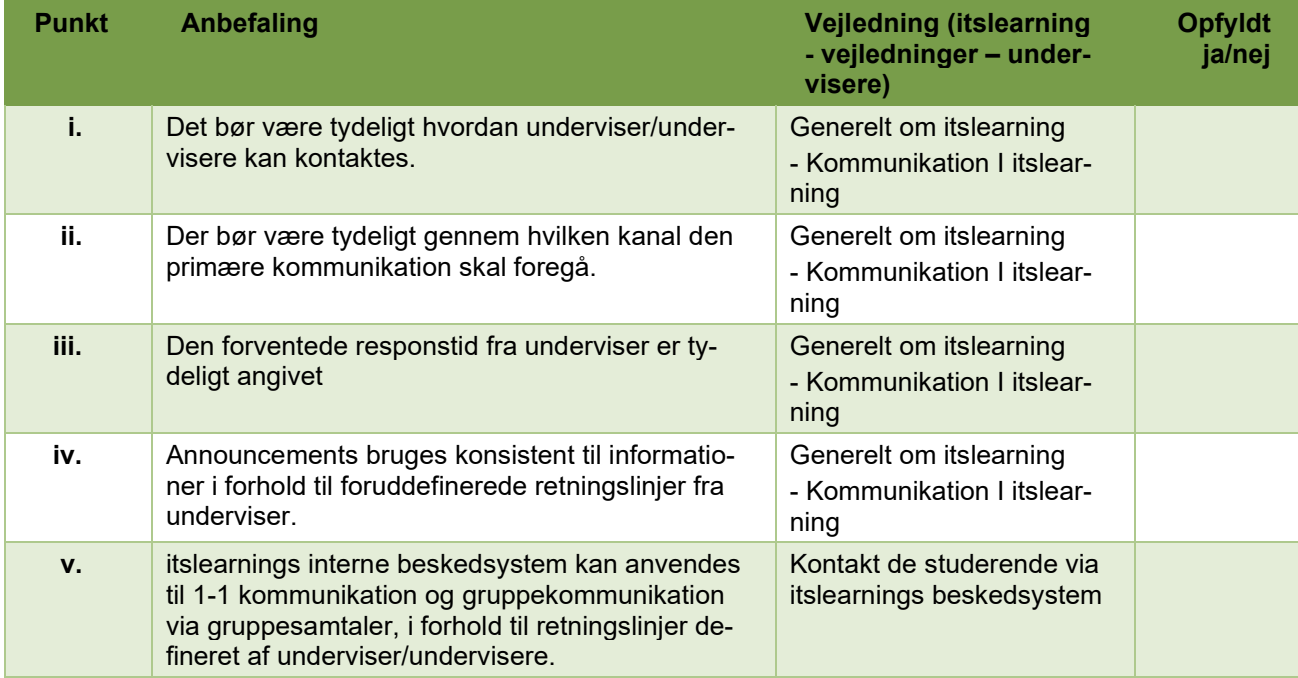